# Chapter 2 Application Layer

### A note on the use of these ppt slides:

We're making these slides freely available to all (faculty, students, readers). They're in PowerPoint form so you can add, modify, and delete slides (including this one) and slide content to suit your needs. They obviously represent a *lot* of work on our part. In return for use, we only ask the following:

 $\Box$  If you use these slides (e.g., in a class) in substantially unaltered form, that you mention their source (after all, we'd like people to use our book!) If you mention their source (after all; we drive people to use our book!)  $\overline{J}$   $\overline{J}$   $\overline{m}$  Kurose, K you note that they are adapted from (or perhaps identical to) our slides, and note our copyright of this material.

Thanks and enjoy! JFK/KWR

All material copyright 1996-2004 J.F Kurose and K.W. Ross, All Rights Reserved

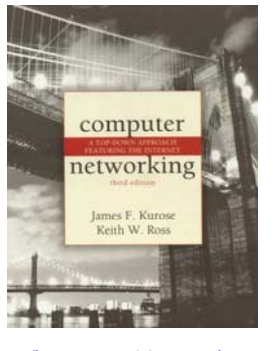

Computer Networking: A Top Down Approach Featuring the Internet, 3rd edition. Jim Kurose, Keith Ross Addison-Wesley, July 2004.

2: Application Layer 1

# Chapter 2: Application layer

 $\Box$  2.1 Principles of  $\Box$  2.6 P2P file shari network applications  $\square$  2.2 Web and HTTP  $\square$  2.3 FTP  $\Box$  2.4 Electronic Mail  $\circ$  SMTP, POP3, IMAP  $\square$  2.5 DNS

 $\square$  2.6 P2P file sharing

2: Application Layer 2

# Chapter 2: Application Layer

### Our goals:

- $\Box$  conceptual, implementation aspects of network application protocols
	- $\circ$  transport-layer  $\hspace{1cm}$   $\circ$  FTP service models
	- o client-server o DNS paradigm
	- o peer-to-peer
- **D** learn about protocols by examining popular p application-level protocols HTTP
	- $\circ$  FTP
	- SMTP / POP3 / IMAP
	- o DNS
- $\square$  programming network applications peer-to-peer paradigm appl cat ons
	- socket API

## Some network apps

- $\sqcap$  F-mail
- Web
- $\Box$  Instant messaging from  $\Box$
- □ Remote login
- **D** P2P file sharing computing
- □ Multi-user network games
- Streaming stored video clips
- E-mail I lh Internet telephone
	- $\square$  Real-time video conference
	- **Massive parallel**

# Creating a network app

### Write programs that

- $\circ$  run on different end systems and
- $\circ$  communicate over a network.
- $\circ$  e.g., Web: Web server software communicates with browser software

### No software written for devices in network core

- Network core devices do not function at app layer
- $\circ$  This design allows for rapid app development

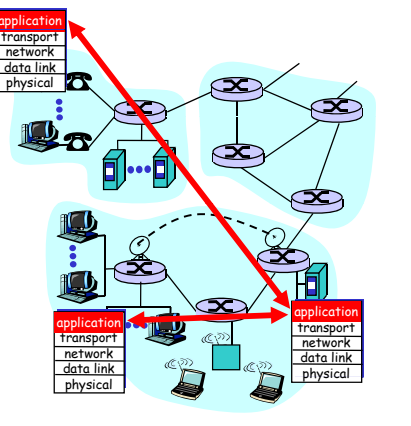

2: Application Layer 5

# Application architectures

□ Client-server □Peer-to-peer (P2P) Hybrid of client-server and P2P

2: Application Layer 6

# Client-server architecture

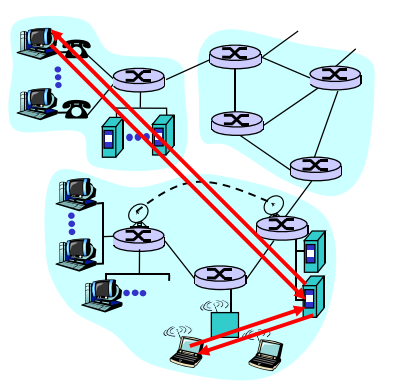

### server:

- o always-on host
- o permanent IP address
- $\circ$  server farms for scaling

### clients:

- $\circ$  communicate with server
- $\circ$  may be intermittently connected
- $\circ$  may have dynamic IP addresses
- $\circ$  do not communicate directly with each other

# Pure P2P architecture

- $\Box$  no always on server
- $\square$  arbitrary end systems directly communicate
- $\Box$  peers are intermittently connected and change IP addresses
- **1** example: Gnutella

Highly scalable

But difficult to manage

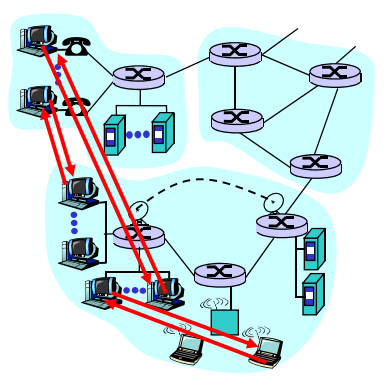

# Hybrid of client-server and P2P

### Napster

- File transfer P2P
- $\circ$  File search centralized:
	- Peers register content at central server
	- Peers query same central server to locate content

### Instant messaging

- $\circ$  Chatting between two users is P2P
- Presence detection/location centralized:
	- User registers its IP address with central server when it comes online
	- User contacts central server to find IP addresses of buddies

2: Application Layer 9

# Processes communicating

Process: program running within a host

□ within same host, two communication processes communicate using inter-process **that waits to be** communication (defined by OS).

 $\Box$  processes in different hosts communicate by h i exchanging messages cli nt p ss s & lient processes

Client process: process that initiates

Server process: process contacted

 $\square$  Note: applications with P2P architectures have server processes

2: Application Layer 10

# **Sockets**

### $\Box$  process sends/receives host or messages to/from its socket

- socket analogous to door
	- **Sending process shoves** message out door
	- **Sending process relies on** transport infrastructure on other side of door which brings message to socket controlled by OS at receiving process

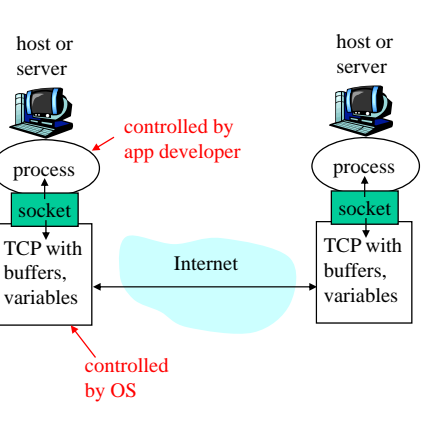

 $\Box$  API: (1) choice of transport protocol; (2) ability to fix a few parameters (lots more on this later)

### $\Box$  A host has a unique32 bit IP address

**Q:** does the IP address of the host on which the process runs p <sup>u</sup> Mail server: 25 suffice for identifying the process?

Addressing processes

receive messages, it

must have an identifier

□ For a process to

**Answer: No, many** processes can be running on same host

- $\Box$  Identifier includes e messages, it both the IP address and port numbers associated with the process on the host.
	- G Example port numbers: HTTP server: 80
	- More on this later

# App-layer protocol defines

- $\Box$  Types of messages  $\Box$  Types of messages  $\qquad \qquad$  Public-domain protocols: exchanged, eg, request & response messages
- $\square$  Syntax of message types: what fields in messages & how fields are delineated
- $\Box$  Semantics of the  $\Box$  eg,  $\land a \succeq a$ fields, ie, meaning of information in fields
- $\Box$  Rules for when and how processes send & respond to messages

 $\Box$  defined in RFCs

- $\square$  allows for interoperability
- $\Box$  eg, HTTP, SMTP

Proprietary protocols:

 $\Box$  eg, KaZaA

2: Application Layer 13

### What transport service does an app need?

- $\Box$  some apps (e.g., audio) can
- $\Box$  other apps (e.g., file transfer, telnet) require 100% reliable data " ff " transfer effective"

### Timing

 $\Box$  some apps (e.g., Internet telephony, Internet Telephony, they get<br>interactive games) require low delay to be "effective"

### Data loss Bandwidth

- $\Box$  some apps (e.g., auaio) can<br>tolerate some loss multimedia) require<br>a) other apps (e.g., file minimum amount of minimum amount of bandwidth to be
- $\Box$  other apps ("elastic  $\Box$  some apps (e.g.  $\Box$  apps ") make use of whatever bandwidth they get

2: Application Layer <sup>14</sup>

### Transport service requirements of common apps

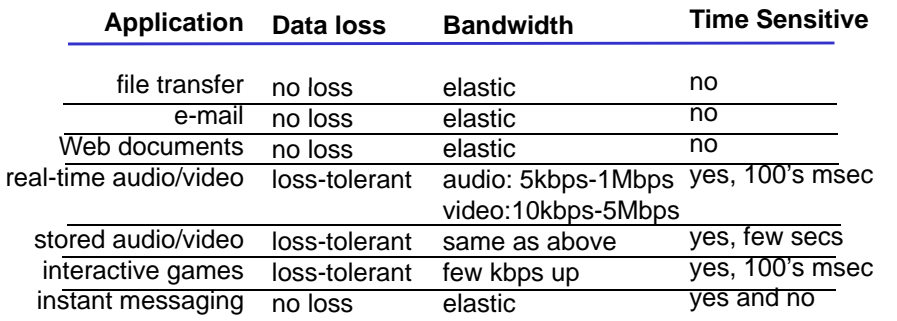

### Internet transport protocols services

### TCP servi

- connection-oriented: setup required between client and server processes
- n *reliable transport* between sending and receiving process connection setup,
- □ *flow control:* sender won't overwhelm receiver
- **b discussed in the control:** throttle or bandwidth sender when network overloaded
- does not provide: timing, minimum bandwidth guarantees

### vice: UDP service:

- $\square$  unreliable data transfer between sending and receiving process
- does not provide: connection setup, reliability, flow control, congestion control, timing, or bandwidth guarantee
- Q: why bother? Why is there a UDP?

### Internet apps: application, transport protocols

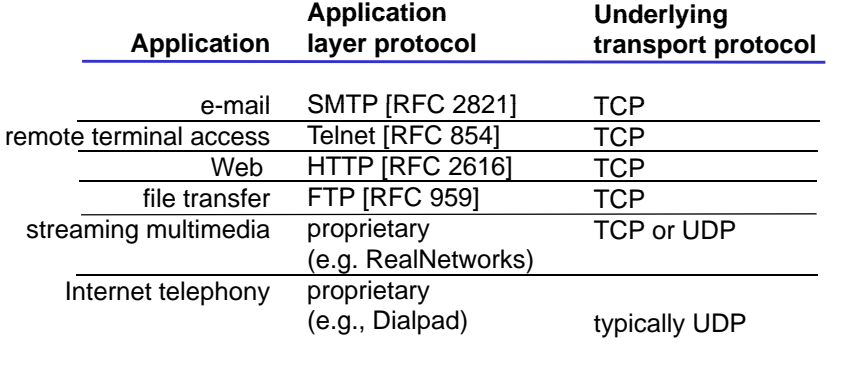

# Web and HTTP

### First some jargon

- $\Box$  Web page consists of objects
- $\Box$  Object can be HTML file, JPEG image, Java applet, audio file,…
- $\Box$  Web page consists of base HTML-file which includes several referenced objects
- $\Box$  Each object is addressable by a URL
- $\Box$  Example URL:

www.someschool.edu/someDept/pic.gif

host name

2: Application Layer 18

## HTTP overview

### HTTP: hvpertext transfer protocol

- $\square$  Web's application layer expression  $PC$  running protocol
- □ client/server model
	- o *client:* browser that requests, receives,

o *server:* Web server sends objects in response to requests HTTP 1.0: RFC 1945  $\Box$  HTTP 1.1: RFC 2068

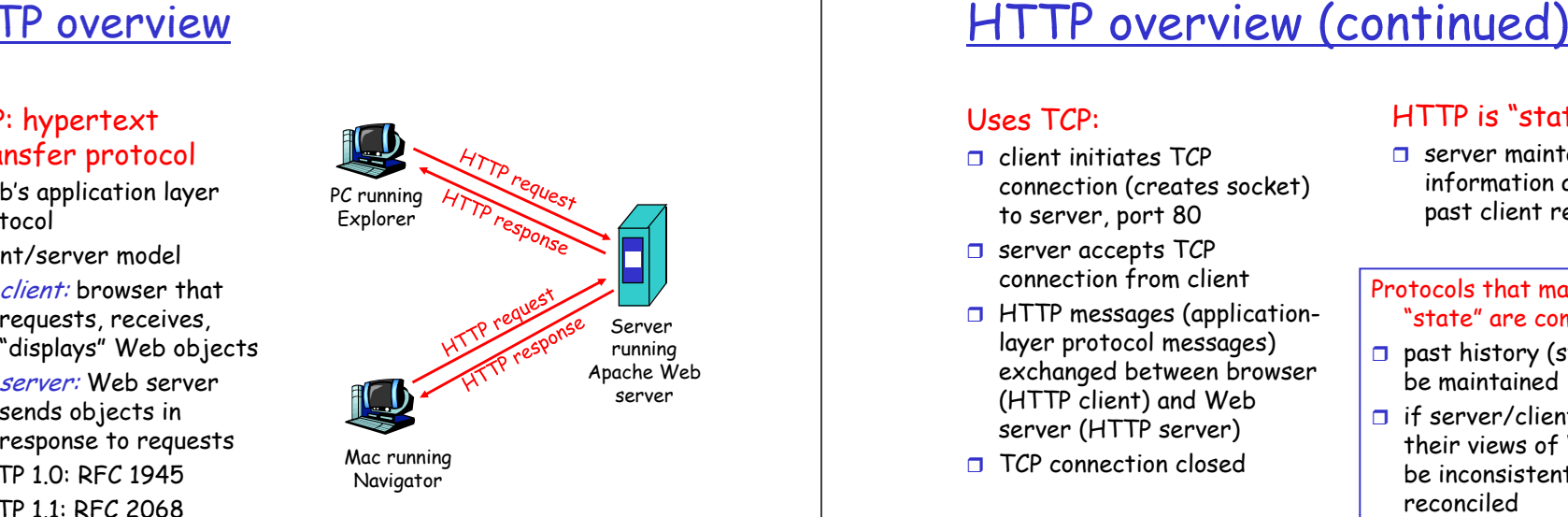

### Uses TCP:

- $\Box$  client initiates TCP connection (creates socket) to server, port 80
- Server accepts TCP
- **HTTP messages (application**la yer protocol messages) exchanged between browser (HTTP client) and Web server (HTTP server)
- $\Box$  TCP connection closed

### Uses TCP: HTTP i " t t l " s saeless"

path name

 $\square$  server maintains no information about past client requests

### connection from client **the connection** distance and distance and distance and distance and distance and distance asideProtocols that maintain "state" are complex!

- $\square$  past history (state) must be maintained
- $\Box$  if server/client crashes, their views of "state" may<br>be inconsistent, must be reconciled

# HTTP connections

### N i HTTP Nonpersistent P <sup>i</sup> HTTP

- □ At most one object is sent over a TCP connection.
- $\Box$  HTTP/1.0 uses HTTP/1.0 uses between client and nonpersistent HTTP server.

### Persistent

- $\Box$  Multiple objects can r a TCP be sent over single TCP connection
	- server.
	- $\Box$  HTTP/1.1 uses persistent connections in default mode

2: Application Layer 21

## Nonpersistent HTTP (cont.)

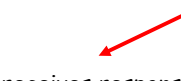

4. HTTP server closes TCP connection.

- 5. HTTP client receives response message containing html file file, displays html. Parsing html file, finds 10 referenced jpeg objects
- 6. Steps 1-5 repeated for each of 10 jpeg objects

time

## Nonpersistent HTTP

Suppose user enters URL www someSchool edu/someDepartment/home index www.someSchool.edu/someDepartment/home.index jpeg images) (contains text, references to 10 1a. HTTP client initiates TCP connection to HTTP server (process) at www.someSchool.edu on port 80 1b. HTTP server at host www.someSchool.edu waiting for TCP connection at port 80. p 2. HTTP client sends HTTP request message (containing "accepts" connection, notifying clientURL) into TCP connection socket. Message indicates that client wants object 3. HTTP server receives request message, forms response message containing requested someDepartment/home.index object, and sends message into its socket 2: Application Layer 22 time

# Response time modeling

### Definition of RRT: time to

send a small packet to travel from client to server and back.

### Response time:

- $\square$  one RTT to initiate TCP connection
- $\square$  one RTT for HTTP request and first few bytes of HTTP response to return
- $\square$  file transmission time

total = 2RTT+transmit time

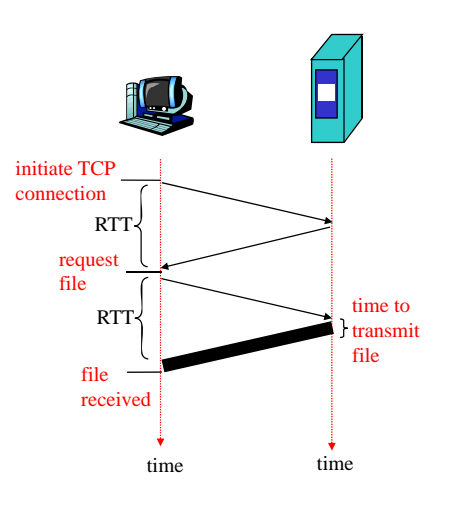

### Persistent HTTP

- $\Box$  requires 2 RTTs per object
- □ OS must work and allocate h t f h TCP response has been received host resources for each connection
- $\Box$  but browsers often open parallel TCP connections to fetch referenced objects

### Persistent HTTP

- $\square$  server leaves connection open after sending response
- **D** subsequent HTTP messages between same client/server are sent over connection

### Nonpersistent HTTP issues: Persistent without pipelining: pp g

- $\Box$  client issues new request only when previous
- response has been received
- $\Box$  one RTT for each referenced object

### Persistent with pipelining:

- $\Box$  default in HTTP/1.1
- $\Box$  client sends requests as<br>soon as it encounters a referenced object
- $\square$  as little as one RTT for all the referenced objects

2: Application Layer 25

## HTTP request message

 $\Box$  two types of HTTP messages: *request, response*  HTTP request message:  $\circ$  ASCII (human-readable format)

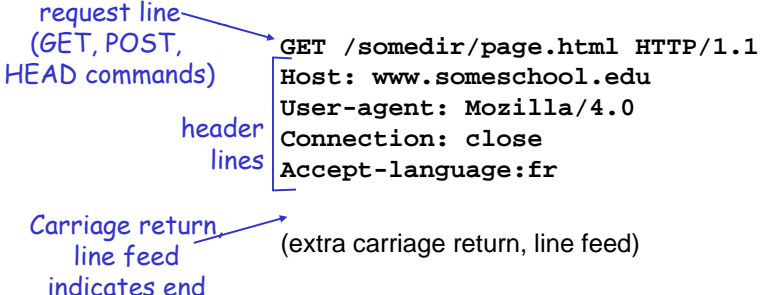

of message and the contract of message of message and the contract of message  $26$ 

### HTTP request message: general format

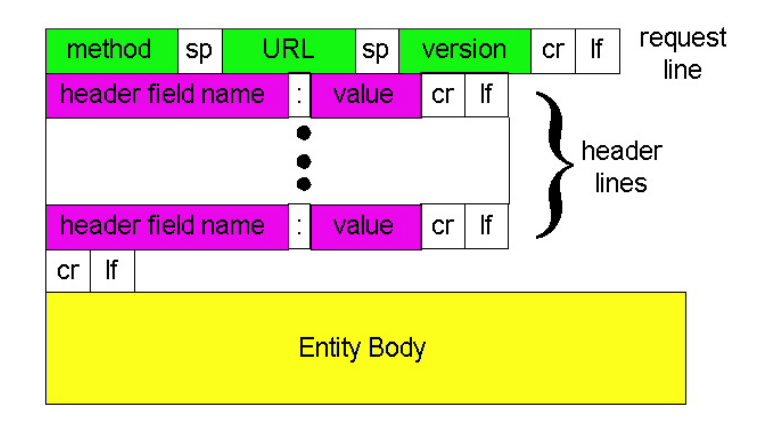

# Uploading form input

### Post method:

- Web page often includes form input
- $\Box$  Input is uploaded to server in entity body

### URI. method:

- □ Uses GET method
- $Y \qquad \Box$  Input is uploaded in URL field of request line:

www.somesite.com/animalsearch?monkeys&banana

# Method types

### HTTP/1 0 HTTP/1.0HTTP/1 1

- □ GET
- □ POST
- HEAD
	- asks server to leave requested object out of response

### HTTP/1.1

GET, POST, HEAD

- PUT
- $\circ$  uploads file in entity body to path specified in URL field

### <sup>p</sup> DELETE

 $\circ$  deletes file specified in the URL field

## HTTP response message

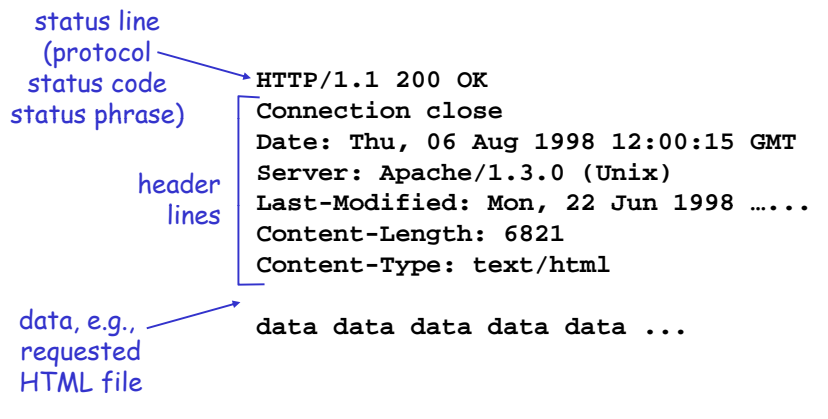

2: Application Layer <sup>29</sup>

# HTTP response status codes

In first line in server->client response message. A few sample codes:

- **200 OK**
	- o request succeeded, requested object later in this message

### **301 Moved Permanently**

- $\circ$  requested object moved, new location specified later in this message (Location:)
- **400 Bad Request**
	- o request message not understood by server
- **404 Not Found**
	- o requested document not found on this server
- 505 HTTP Version Not Supported

1. Telnet to your favorite Web server:

**telnet cis.poly.edu 80**

**TTP** response status codes<br>
First line in server->client response message.<br>
For sample codes:<br>
The state of supported web server:<br>
The state of supported web server:<br>
<br> **1. Telnet to your favorite Web server:**<br>  $\frac{1}{2}$  Opens TCP connection to port 80 (default HTTP server port) at cis.poly.edu. Anything typed in sent to port 80 at cis.poly.edu

### 2. Type in a GET HTTP request:

GET /~ross/ HTTP/1.1

By typing this in (hit carriage **Host: cis.poly.edu** return twice), you send this minimal (but complete) GET request to HTTP server

3. Look at response message sent by HTTP server!

# User-server state: cookies

Many major Web sites use cookies

- 1) cookie header line in the HTTP response ti th <sup>H</sup> <sup>r</sup> spons message
- 2) cookie header line in HTTP request message
- 3) cookie file kept on user's host and managed
- 4) back-end database at Web site
- Example:
- Four components: always from same PC  $\overline{\phantom{a}}$  $\circ$  Susan access Internet always from same PC
	- $\circ$  She visits a specific ecommerce site for first time
	- When initial HTTP requests arrives at site, site creates a unique ID and creates an entry in user's host and managed<br>by user's browser<br>the transformation of the by user's browser ID

2: Application Layer 33

aside

## Cookies: keeping "state" (cont.)

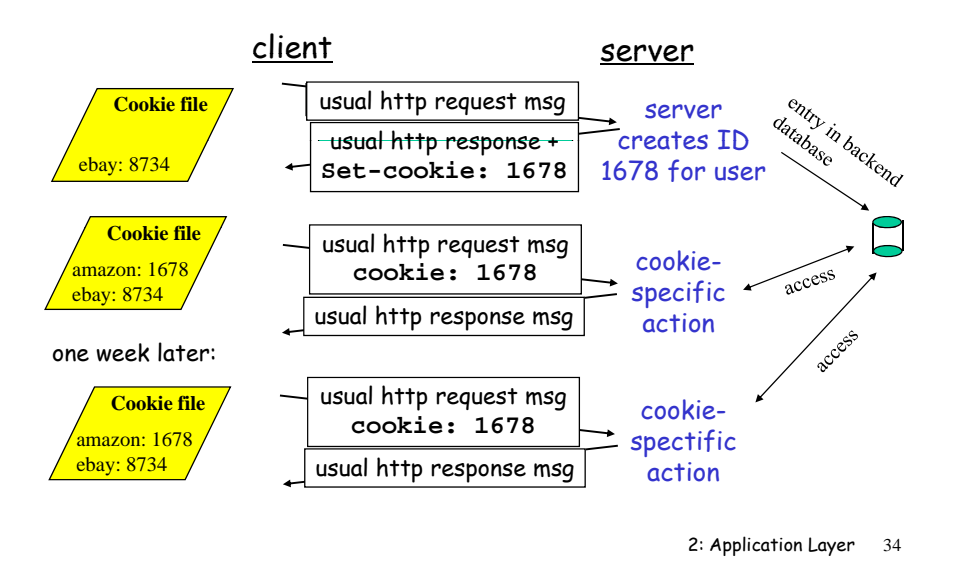

# Cookies (continued)

### What cookies can bring:

- □ authorization
- □ shopping carts
- $\Box$  recommendations
- $\square$  user session state

### Cookies and privacy:

- $\square$  cookies permit sites to learn a lot about you
- **D** you may supply name and e-mail to sites
- (Web e-mail) search engines use redirection & cookies to learn yet more
	- $\Box$  advertising companies obtain info across sites

# Web caches (proxy server)

Goal: satisfy client request without involving origin server Goal

- user sets browser: Web accesses via cache
- **D** browser sends all HTTP requests to cache
	- $\circ$  object in cache: cache returns object
	- o else cache requests object from origin server, then returns object to client

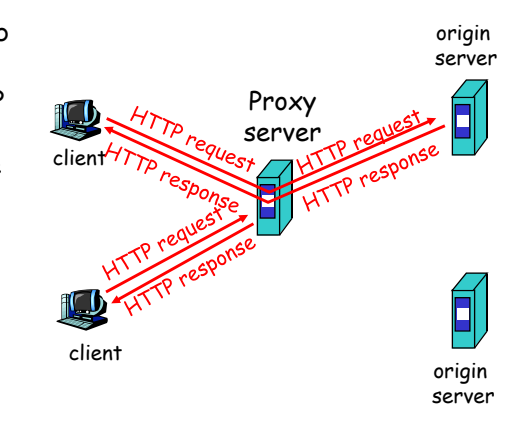

# More about Web caching

- $\Box$  Cache acts as both client Why Web cachi and server
- $\Box$  Typically cache is installed by ISP (university, company, residential ISP)

### Why Web caching?

- $\Box$  Reduce response time for client request.
- $\Box$  Reduce traffic on an institution's access link.
- $\Box$  Internet dense with caches enables "poor" content providers to effectively deliver content (but so does P2P file sharing)

# Caching example

- $\Box$  average object size = 100,000 bits
- $\Box$  avg. request rate from institution's browsers to origin servers = 15/sec
- $\Box$  delay from institutional router  $\Box$  1.5 Mbps to any origin server and back to router  $= 2$  sec

### **Consequences**

- $\Box$  utilization on LAN = 15%
- $\Box$  utilization on access link = 100%
- $\Box$  total delay = Internet delay + access delay + LAN delay
- = 2 sec + minutes + milliseconds

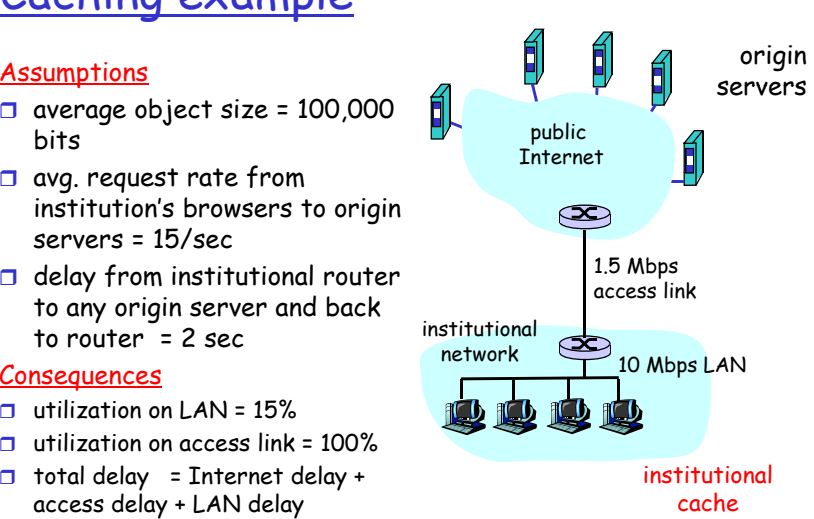

2: Application Layer <sup>38</sup>

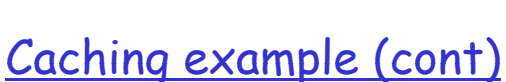

### Possible solution

 $\Box$  increase bandwidth of access link to, say, 10 Mbps

### <u>Consequences</u>

- $\Box$  utilization on LAN = 15%
- $\Box$  utilization on access link = 15%
- $\Box$  Total delay = Internet delay +  $\Box$  10 Mbps access delay + LAN delay
- = 2 sec + msecs + msecs institutional institutional
- $\Box$  often a costly upgrade

 $\frac{n}{q}$   $\frac{n}{q}$   $\frac{n}{q}$   $\frac{1}{q}$  servers servers public InternetÕ  $\infty$ 10 Mbps access link $\infty$  network10 Mbps LAN institutional cache

## Caching example (cont)

### Install cache

 $\square$  suppose hit rate is .4

### Consequence

- $\Box$  40% requests will be satisfied almost immediately
- 
- $\Box$  utilization of access link reduced to 60%, resulting in linistitutional negligible delays (say 10<br>msec) negligible delays (say 10
- $\square$  total avg delay = Internet<br>delay + access delay + LAN

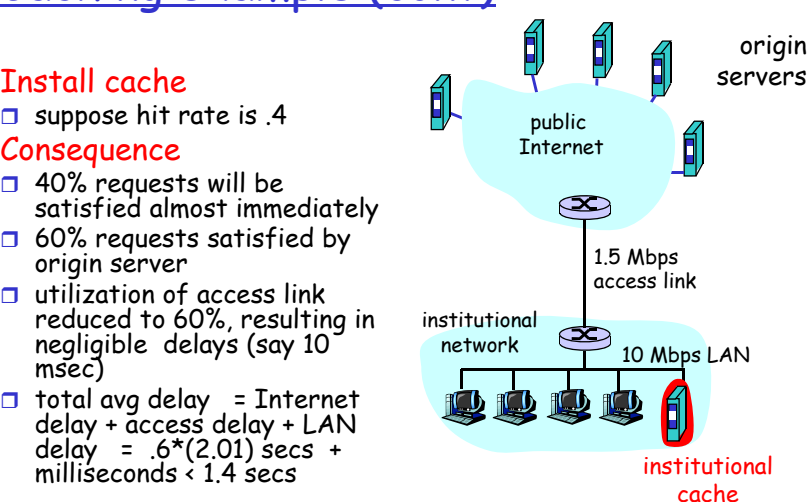

## Conditional GET

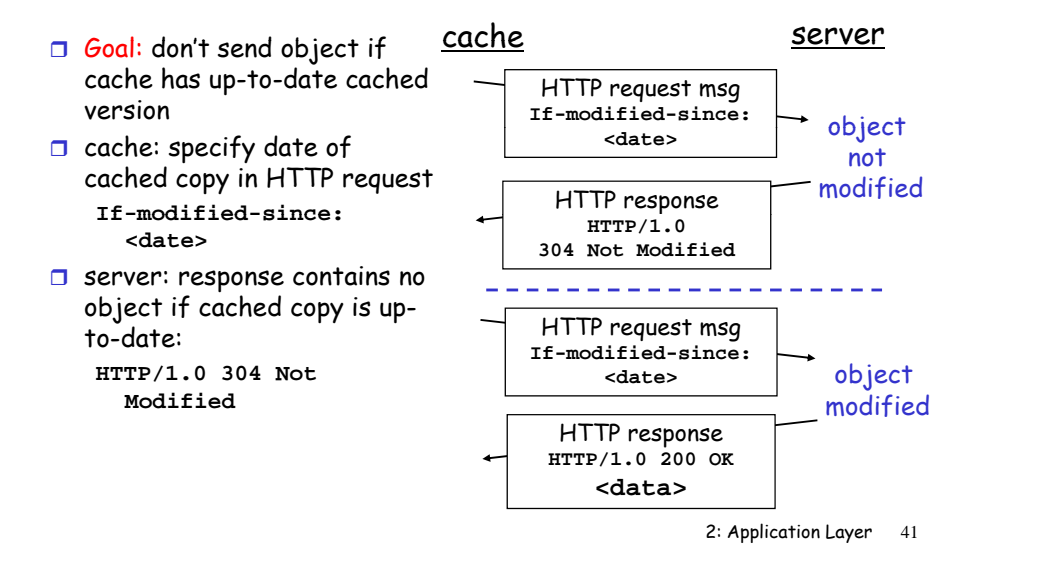

# FTP: the file transfer protocol

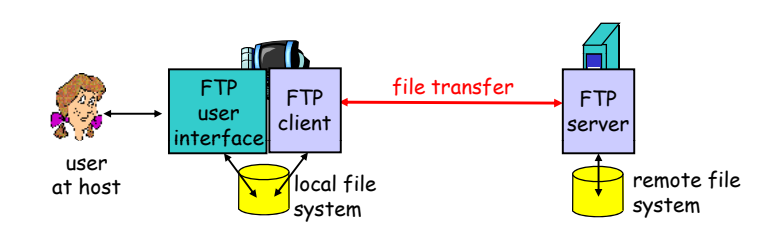

- $\Box$  transfer file to/from remote host
- $\square$  client/server model
	- $\circ$  *client:* side that initiates transfer (either to/from remote)
	- o *server:* remote host
- ftp: RFC 959
- $\Box$  ftp server: port 21

2: Application Layer 42

## FTP: separate control, data connections

- $\Box$  FTP client contacts FTP  $\Box$  port 21 server at port 21, specifying TCP as transport protocol
- **O** Client obtains authorization over control connection
- $\Box$  Client browses remote directory by sending commands over control connection another file connection. file.
- $\Box$  When server receives a command for a file transfer, the server opens a TCP data connection to client
- $\Box$  After transferring one file, server closes connection.

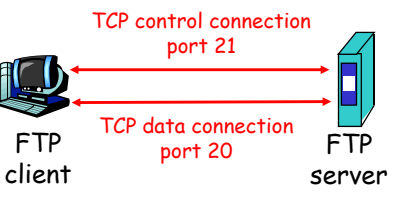

- Server opens a second TCP data connection to transfer
- Control connection: "out of band"
- **T** FTP server maintains "state": current directory, earlier authentication

# FTP commands, responses

- $\square$  sent as ASCII text over control channel
- **USER** *username*
- **PASS** *password*
- **LIST** return list of file in current directory
- **RETR filename** retrieves (gets) file
- **O** STOR filename stores **or** (puts) file onto remote host

### <u>Sample commands: Sample return codes</u>

- $\Box$  status code and phrase (as in HTTP)
- **331 Username OK, password required**
- **125 data connection already open; transfer starting g**
- **425 Can't open data connection**
- **452 E iti Error writing file**

### Electronic Mail Three major components:  $\Box$   $\Box$ **THEF** outgoing user□ user agents  $\square$  mail servers mail serveragent  $\square$  simple mail transfer simple mail transfer<br>protocol: SMTP  $\uparrow$  and  $\uparrow$  server server  $\frac{111111}{5}$  SMTP User Agent  $\Box$  a.k.a. "mail reader" **SMTP SMTP**  $\Box$  composing, editing, reading mail messages mail server e.g., Eudora, Outlook, elm, Netscape Messenger  $\Box$  outgoing, incoming messages useragent useragent stored on server

user mailboxmessage queue useragent alentuser<br>Luser agent useragent From SMTP<br>
The Christian Control of Superint<br>
The Christian Control of Superint<br>
The Christian Control of Superint<br>
The Christian Control of Superint<br>
The Christian Control of Superint<br>
The Christian Control of Superint<br>
T

2: Application Layer 45

### Mail Servers

- $\Box$  mailbox contains incoming
- **message queue of outgoing**  $\frac{1}{2}$  (to be sent) mail messages  $\frac{1}{2}$  M IP  $\frac{1}{2}$  mail
- SMTP protocol between mail servers to send email messages g
	- $\circ$  client: sending mail server
	- o "server": receiving mail<br>server

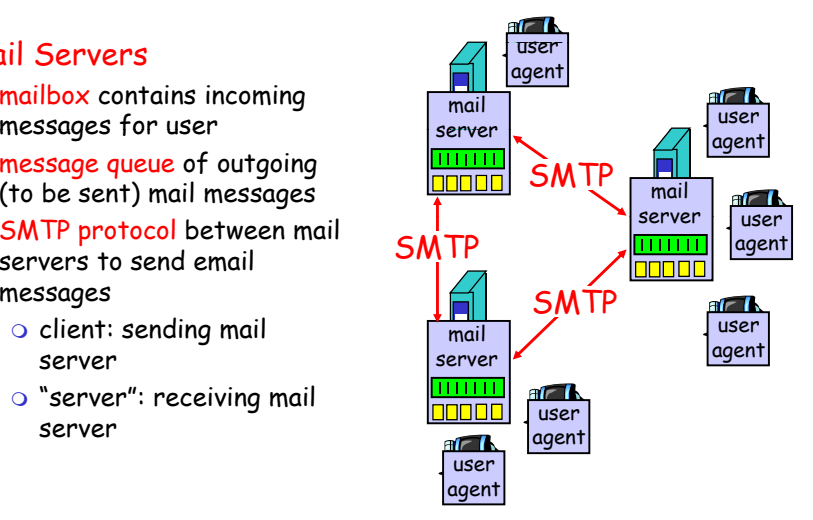

2: Application Layer 46

# Electronic Mail: SMTP [RFC 2821]

- $\Box$  uses TCP to reliably transfer email message from client to server, port 25
- $\Box$  direct transfer: sending server to receiving server
- $\Box$  three phases of transfer
	- handshaking (greeting)
	- o transfer of messages
	- $\circ$  closure
- o command/response interaction
	- commands: ASCII text
	- response: status code and phrase
- □ messages must be in 7-bit ASCII

# Scenario: Alice sends message to Bob

- 1) Alice uses UA to compose message and "to" bob@someschool.edu
- 2) Alice's UA sends message placed in message queue
- 3) Client side of SMTP opens to read message TCP connection with Bob's mail server
- 4) SMTP client sends Alice's message over the TCP connection
- to her mail server; message message in Bob's mailbox 5) Bob's mail server places the message in Bob's mailbox<br>6) Bob invokes his user agent
	-

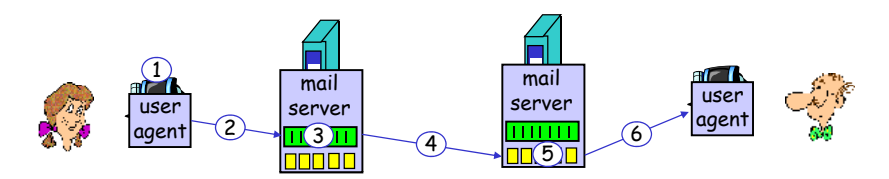

# Sample SMTP interaction

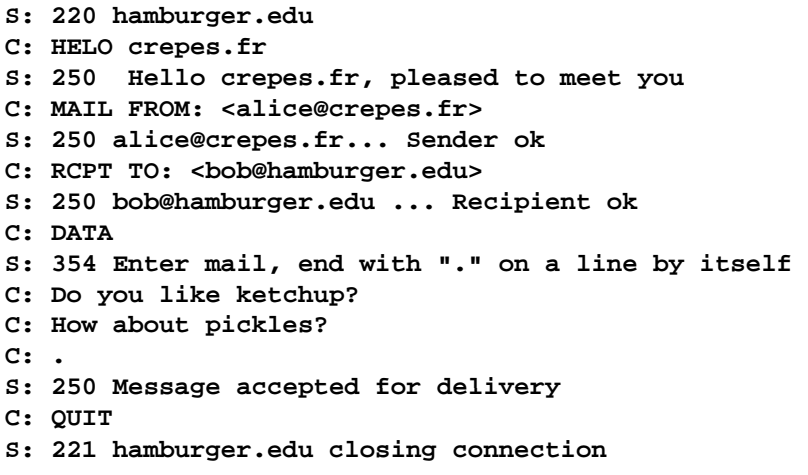

2: Application Layer 49

## Try SMTP interaction for yourself:

- **telnet servername 25**
- $\Box$  see 220 reply from server
- $\Box$  enter HELO, MAIL FROM, RCPT TO, DATA, QUIT commands
- above lets you send email without using email client (reader)

2: Application Layer 50

# SMTP: final words

- $\Box$  SMTP uses persistent connections
- $\Box$  SMTP requires message  $\Box$  HTTP: pull (header & body) to be in 7 bit ASCII
- □ SMTP server uses CRLF.CRLF to determine end of message

### $\Box$  SMTP uses persistent  $\quad$   $\emph{Comparison with HTTP:}$

- $\Box$  HTTP: pull
- □ SMTP: push
- □ both have ASCII command/response interaction, status codes
- $\Box$  HTTP: each object encapsulated in its own response msg
- **SMTP: multiple objects** sent in multipart msg

# Mail message format

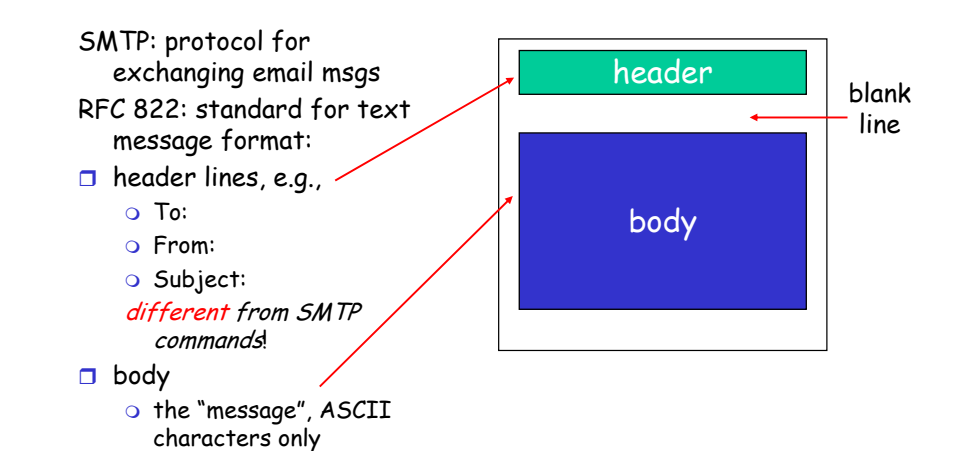

## Message format: multimedia extensions

- MIME: multimedia mail extension, RFC 2045, 2056
- $\Box$  additional lines in msg header declare MIME content type

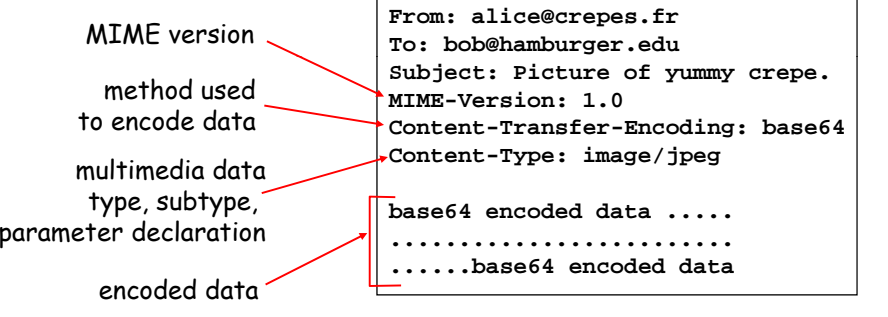

2: Application Layer 53

# Mail access protocols

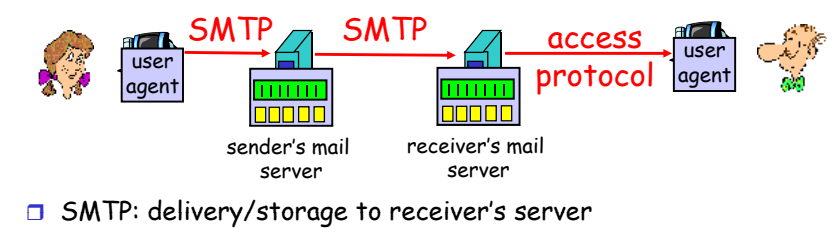

- **n** Mail access protocol: retrieval from server
	- $\circ$  POP: Post Office Protocol [RFC 1939]
		- authorization (agent <-->server) and download
	- $\, \circ \,$  IMAP: Internet Mail Access Protocol [RFC 1730]
		- more features (more complex)
		- manipulation of stored msgs on server
	- $\circ$  HTTP: Hotmail , Yahoo! Mail, etc.

2: Application Layer 54

### POP3 protocol

### authorization phase

- client commands:
	- **user:** declare username **C: list**
	- **pass:** password
- $\Box$  server responses
	- **+OK**
	- **-ERR**

### $transaction phase$ , client:  $\begin{bmatrix} s: \\ a \end{bmatrix}$

- **1** list: list message numbers
- **T** retr: retrieve message by S: <messa number
- **dele:** delete
- 

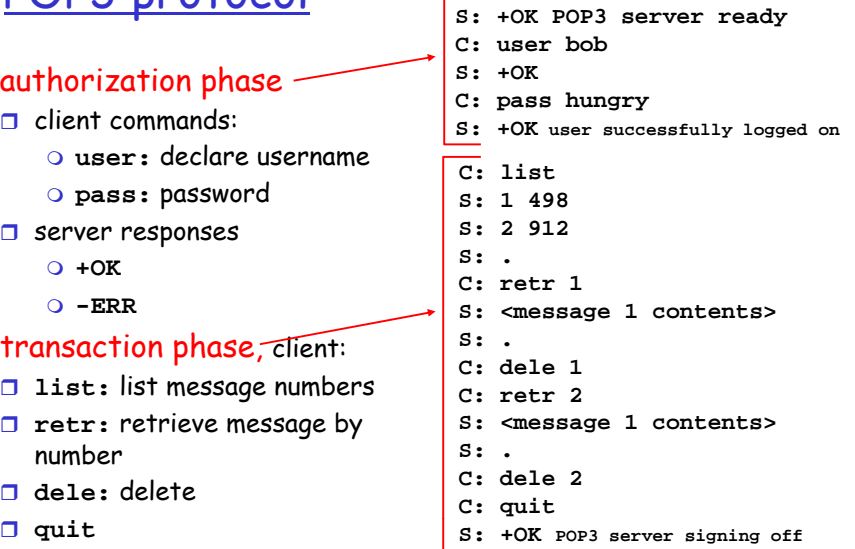

# POP3 (more) and IMAP

### More about POP3

- $\square$  Previous example uses "download and delete" mode.
- □ Bob cannot re-read email if he changes client
- □ "Download-and-keep": copies of messages on different clients
- **POP3** is stateless across sessions

### **TMAP**

- $\square$  Keep all messages in one place: the server p
- Allows user to organize messages in folders
- $\square$  IMAP keeps user state d-keep": i across sessions:
	- names of folders and mappings between message IDs and folder name

# DNS: Domain Name System

### People: many identifiers: Domain Name

 $\circ$  SSN, name, passport #

- $\circ$  IP address (32 bit) used for addressing
- $\circ$  "name", e.g., ww.yahoo.com - used by humans
- addresses and name ?

### Domain Name System:

- Internet hosts, routers: implemented in hierarchy of  $\Box$  distributed database implemented in hierarchy of many name servers
	- $\Box$  application-layer protocol used for addressing<br>
	host, routers, name servers to<br>
	communicate to reaching manufactory communicate to resolve names (address/name translation)
- $Q:$  map between  $IP$  function, implemented as  $Q:$  map between  $IP$  application-layer protocol note: core Internet application-laver protocol
	- $\circ$  complexity at network's "edge"

2: Application Layer 57

# **DNS**

- $\Box$  Hostname to IP address translation
- $\square$  Host aliasing
	- $\circ$  Canonical and alias
- **O** Mail server aliasing
- D Load distribution doesn't scale!  $\circ$  Replicated Web servers: set of IP addresses for one

canonical name

### DNS services Why not centralize DNS?

- $\square$  single point of failure
- $\Box$  traffic volume
- $\square$  distant centralized database
- <sup>names</sup> □ naintenance

2: Application Layer 58

# Distributed, Hierarchical Database

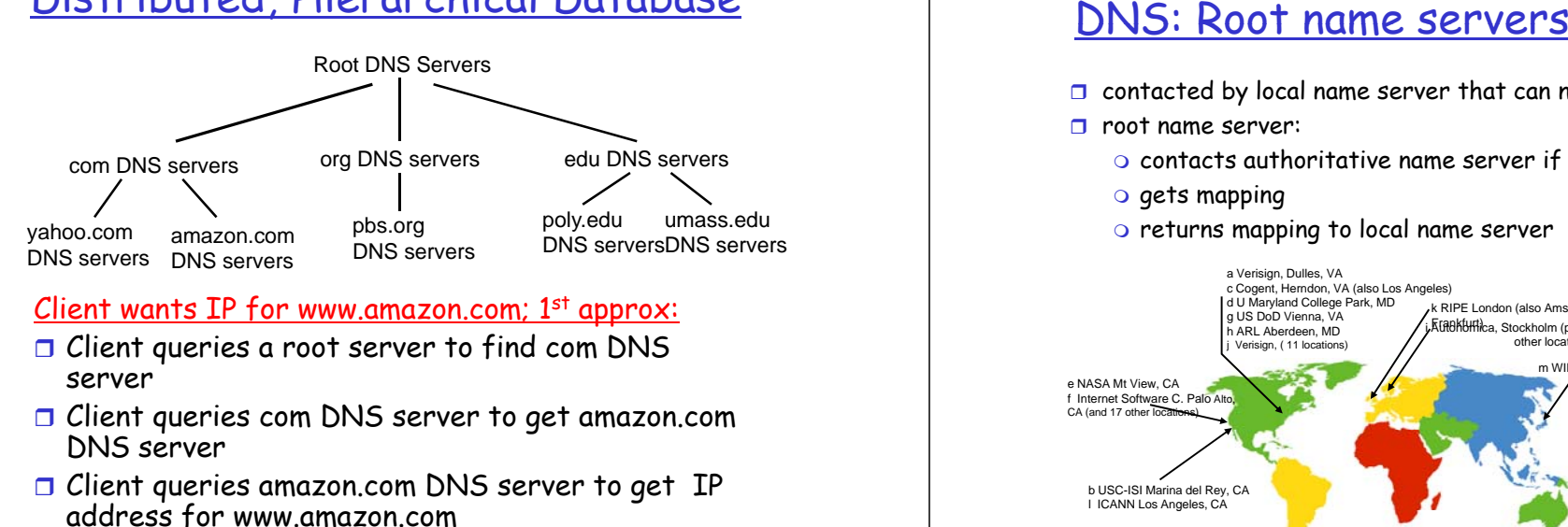

### Client wants IP for www.amazon.com:  $1<sup>st</sup>$  approx:

- $\square$  Client queries a root server to find com DNS server
- $\Box$  Client queries com DNS server to get amazon.com DNS server
- Client queries amazon.com DNS server to get IP address for www.amazon.com

- $\Box$  contacted by local name server that can not resolve name
- □ root name server:
	- $\circ$  contacts authoritative name server if name mapping not known
	- $\circ$  gets mapping
	- $\circ$  returns mapping to local name server

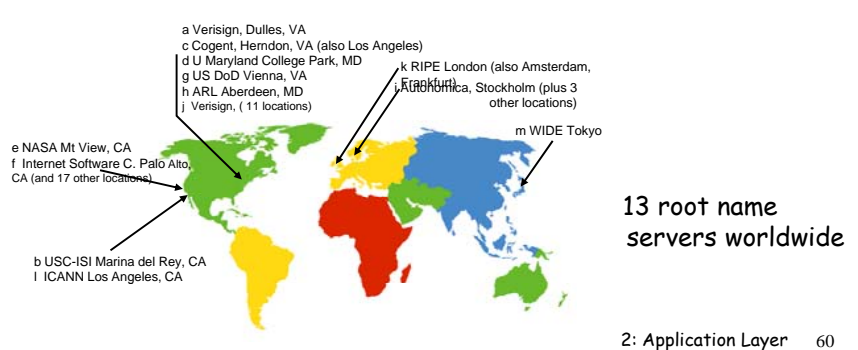

# TLD and Authoritative Servers

- $\Box$  Top-level domain (TLD) servers: responsible for com, org, net, edu, etc, and all top-level country domains uk, fr, ca, jp.
	- Network solutions maintains servers for com TLD Educause for edu TLD
- Authoritative DNS servers: organization's DNS servers, providing authoritative hostname to IP mappings for organization's servers (e.g., Web and mail).
	- $\circ$  Can be maintained by organization or service provider

2: Application Layer 61

# Local Name Server

- $\Box$  Does not strictly belong to hierarchy
- $\square$  Each ISP (residential ISP, company, university) has one.
	- Also called "default name server"
- When a host makes a DNS query, query is sent to its local DNS server
	- $\circ$  Acts as a proxy, forwards query into hierarchy.

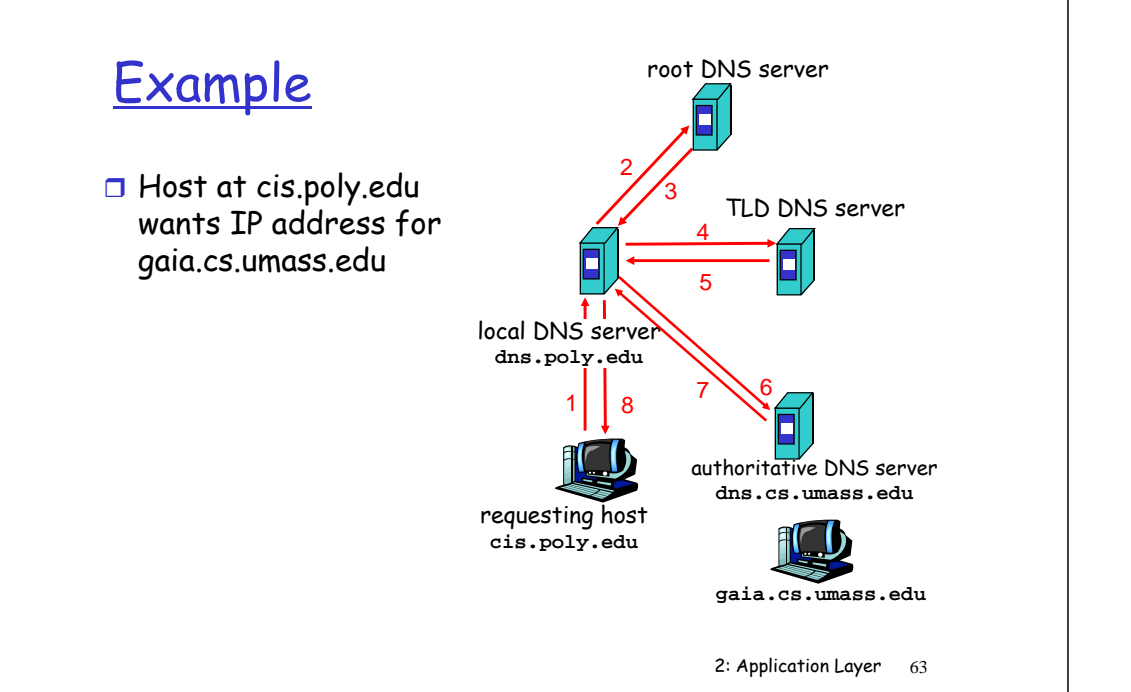

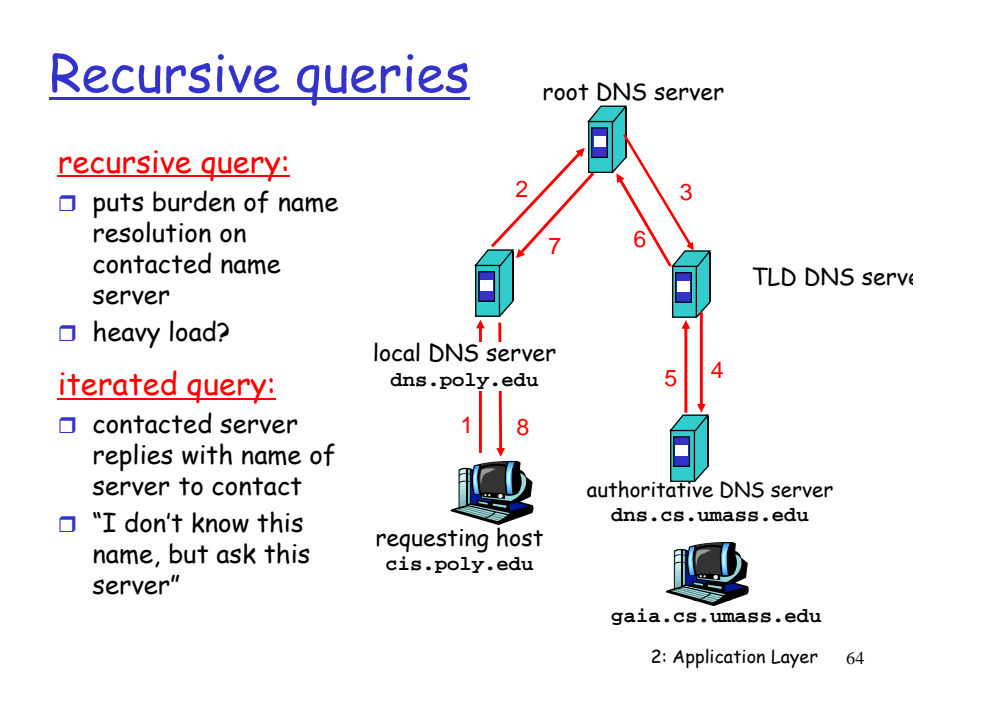

# DNS: caching and updating records

- $\Box$  once (any) name server learns mapping, it *caches* mapping
	- $\circ$  cache entries timeout (disappear) after some time
	- $\circ$  TLD servers typically cached in local name servers
		- Thus root name servers not often visited
- $\Box$  update/notify mechanisms under design by IETF RFC 2136
	- o http://www.ietf.org/html.charters/dnsind-charter.html

2: Application Layer 65

# DNS records

<u>DNS:</u> distributed db storing resource records (RR)

RR format: **(name, value, type, ttl)**

□ Type=A

 **name** is hostname O value is IP address

- $\Box$  Type=NS
	- **name** is domain (e.g. foo.com)
	- **b** value is IP address of **n** Type=MX authoritative name server for this domain

□ Type=CNAME

- **name** is alias name for some "cannonical" (the real) name www.ibm.com is really t b k 2 ib yp servereast.bac kup2.ibm.com
	- **value** is cannonical name

 **value** is name of mailserver associated with **name**

2: Application Layer 66

# DNS protocol, messages

### <u>DNS protocol : *query* and *reply* messages, both with </u> same message format

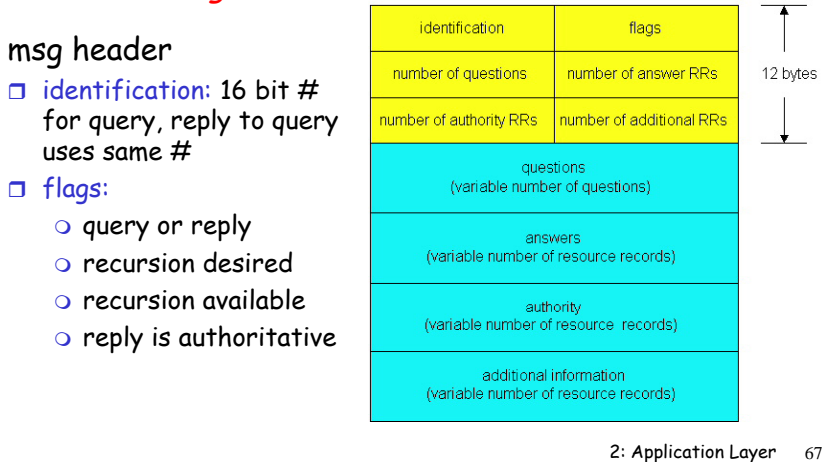

## DNS protocol, messages

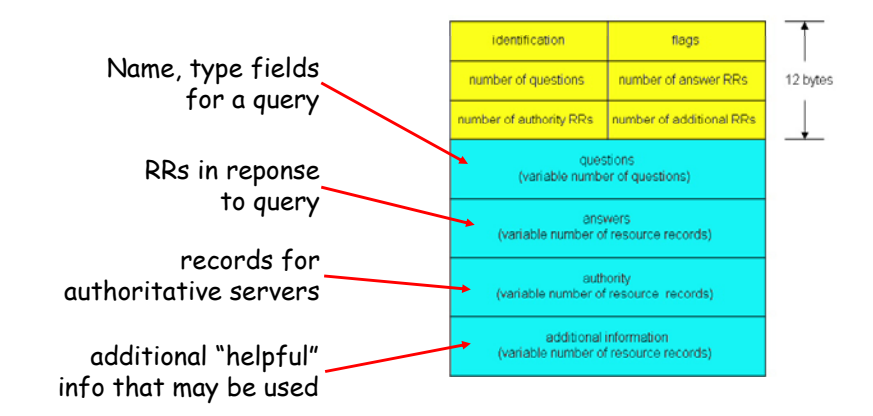

# Inserting records into DNS

- $\Box$  Example: just created startup "Network Utopia"
- □ Register name networkuptopia.com at a registrar<br>(e.g., Network Solutions)
	- O Need to provide registrar with names and IP addresses of Your authoritative name server (primary and secondary)
	- $\circ$  Registrar inserts two RRs into the com TLD server:

(networkutopia.com, dns1.networkutopia.com, NS) (dns1.networkutopia.com, 212.212.212.1, A)

**D** Put in authoritative server Type A record for www.networkuptopia.com and Type MX record for<br>networkutopia.com

 $\Box$  How do people get the IP address of your Web site?

2: Application Layer 69

# P2P file sharing

### Example

- □ Alice runs P2P client notebook computer
- $\Box$  Intermittently gets new IP address from Alice. for each connection
- $\Box$  Asks for "Hey Jude"
- $\Box$  ASKS for "Hey Jude"  $\Box$  ASKS for "Hey Jude"  $\Box$  And  $\Box$  Application displays other peers that have copy of Hey Jude.
- □ Alice chooses one of Example the peers, Bob.
	- application on her Bob's PC to Alice's  $\Box$  File is copied from Bob's PC to Alice's notebook: HTTP
	- While Alice downloads, connects to Internet; Wh <sup>c</sup> own oa s, other users uploading
		- $\Box$  Alice's peer is both a Web client and a transient Web server.
		- All peers are servers = highly scalable!

2: Application Layer 70

# P2P: centralized directory

original "Napster" design 1) when peer connects, it informs central server: IP address content 2) Alice queries for "Hey

Jude" Ju 3) Alice requests file from Bob

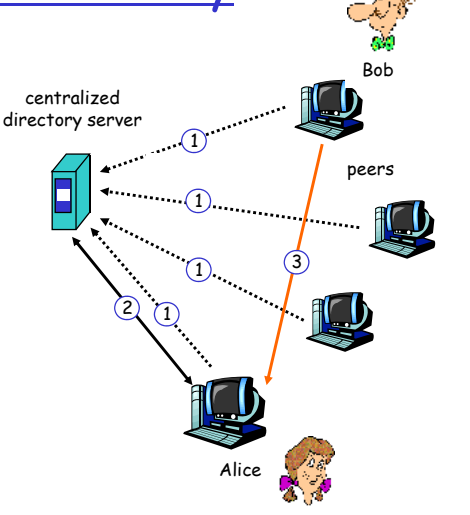

### P2P: problems with centralized directory

- $\Box$  Single point of failure  $\qquad \qquad | \quad$  file transfer is
- □ Performance bottleneck
- □ Copyright infringement

file transfer is decentralized, but ottleneck and locating content is highly decentralized

# Query flooding: Gnutella

 $\Box$  fully distributed  $\Box$  fully distributed  $\qquad \qquad$  overlay network: graph o no central server  $\Box$  public domain protocol  $\square$  many Gnutella clients implementing protocol

- $\Box$  edge between peer X and Y if there's a TCP there s connection
	- $\Box$  all active peers and<br>edges is overlay net
	- $\Box$  Edge is not a physical link
	- $\Box$  Given peer will typically be connected with  $\left($  10 overlay neighbors

2: Application Layer 73

# Gnutella: protocol

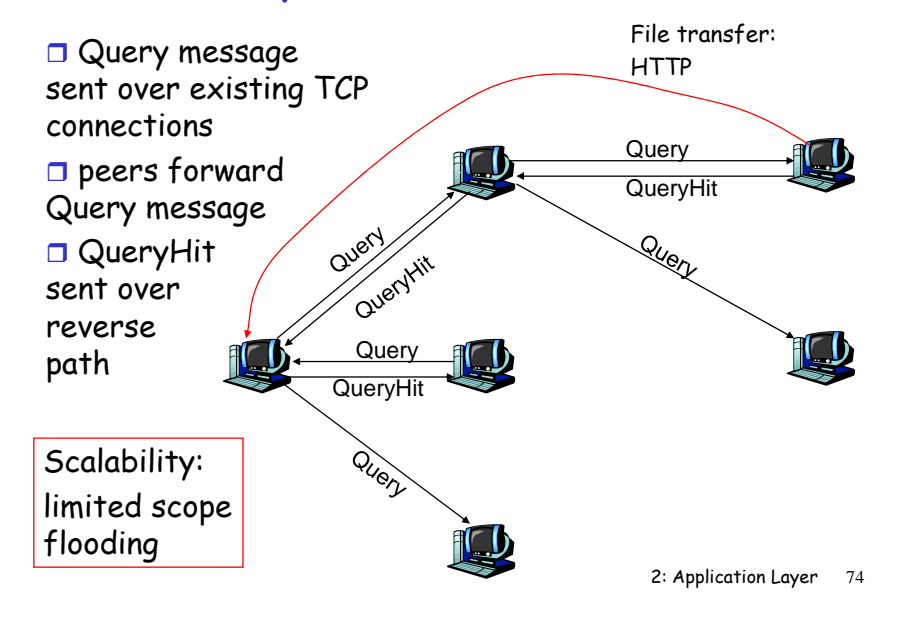

# Gnutella: Peer joining

- 1. Joining peer  $X$  must find some other peer in Gnutella network: use list of candidate peers
- 2.  $X$  sequentially attempts to make TCP with peers on list until connection setup with Y
- 3. X sends Ping message to Y; Y forwards Ping message.
- 4. All peers receiving Ping message respond with Pong message
- 5. X receives many Pong messages. It can then setup additional TCP connections

Peer leaving: see homework problem!

## Exploiting heterogeneity: KaZaA

- $\Box$  Each peer is either a group leader or assigned to a group leader.
	- TCP connection between peer and its group leader.
	- TCP connections between some pairs of group leaders.
- $\Box$  Group leader tracks the content in all its children.

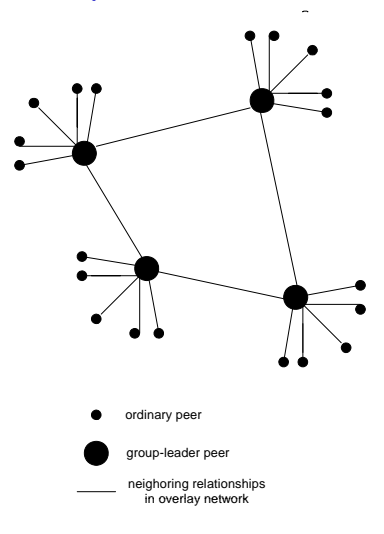

# KaZaA: Querying

- $\Box$  Each file has a hash and a descriptor
- $\Box$  Client sends keyword query to its group leader
- $\Box$  Group leader responds with matches:  $\circ$  For each match: metadata, hash, IP address
- $\Box$  If group leader forwards query to other group leaders, they respond with matches
- $\Box$  Client then selects files for downloading
	- $\circ$  HTTP requests using hash as identifier sent to peers holding desired file

2: Application Layer 77

# Kazaa tricks

- $\Box$  Limitations on simultaneous uploads
- $\square$  Request queuing
- $\Box$  Incentive priorities
- $\Box$  Parallel downloading

2: Application Layer 78

# Chapter 2: Summary

### Our study of network apps now complete!

- $\Box$  Application architectures  $\quad \Box$  specific protocol client-server o P2P and the contract of  $\overline{P}$  $\square$  specific protocols: HTTP hybrid  $\Box$  application service o DNS requirements: o reliability, bandwidth,<br>delay
- □ Internet transport service model
	- connection-oriented, reliable: TCP
	- unreliable, datagrams: UDP

O SMTP, POP, IMAP Socket programming

# Chapter 2: Summary

### Most importantly: learned about protocols

- $\Box$  typical request/reply message exchange:
	- $\circ$  client requests info or service
	- $\circ$  server responds with data, status code
- The framation of the sense of the sense of the sense of the sense of the sense of the sense of the sense of the sense of the sense of the sense of the sense of the sense of the sense of the sense of the sense of the sense
	- headers: fields giving neaaers: rieias giving <sub>edge"</sub><br>info about data
	- $\circ$  data: info being communicated
- $\Box$  control vs. data msg: o in-band, out-of-band
- $\Box$  centralized vs. decentralized
- □ stateless vs. stateful
- $\Box$  reliable vs. unreliable msg transfer
- $\Box$  "complexity at network edge"